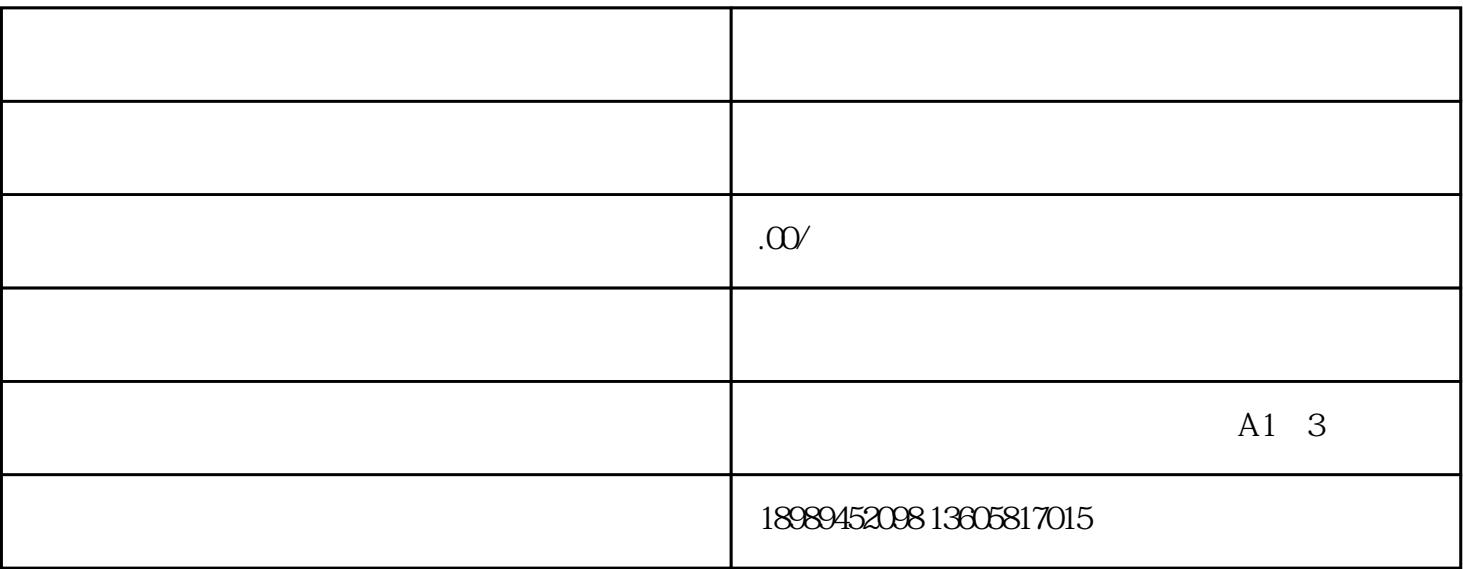

1.  $\blacksquare$ 

 $3 \sim$  1.

4. 确定分销模式与利润:

 $5.$ 

 ${\rm lingxian}$  , we can consider the term of the term of the term of the term of the term of the term of the term of the term of the term of the term of the term of the term of the term of the term of the term of the term of th